# ETSI ES 202 391-6 V1.1.1 (2005-03)

ETSI Standard

**Open Service Access (OSA); Parlay X Web Services; Part 6: Payment**

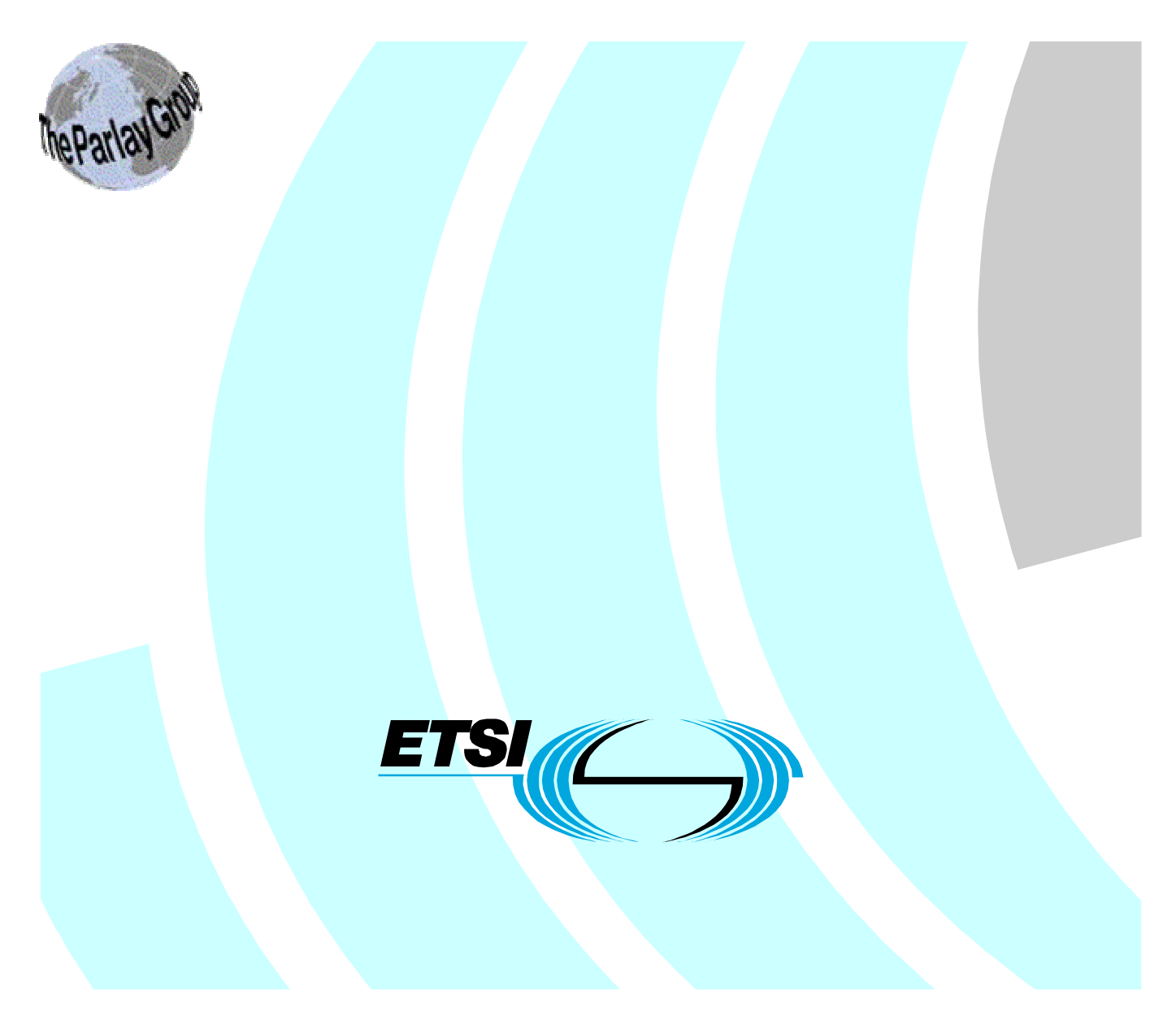

Reference DES/TISPAN-01007-06-OSA

Keywords

API, OSA, service

#### **ETSI**

#### 650 Route des Lucioles F-06921 Sophia Antipolis Cedex - FRANCE

Tel.: +33 4 92 94 42 00 Fax: +33 4 93 65 47 16

Siret N° 348 623 562 00017 - NAF 742 C Association à but non lucratif enregistrée à la Sous-Préfecture de Grasse (06) N° 7803/88

#### **Important notice**

Individual copies of the present document can be downloaded from: [http://www.etsi.org](http://www.etsi.org/)

The present document may be made available in more than one electronic version or in print. In any case of existing or perceived difference in contents between such versions, the reference version is the Portable Document Format (PDF). In case of dispute, the reference shall be the printing on ETSI printers of the PDF version kept on a specific network drive within ETSI Secretariat.

Users of the present document should be aware that the document may be subject to revision or change of status. Information on the current status of this and other ETSI documents is available at <http://portal.etsi.org/tb/status/status.asp>

If you find errors in the present document, please send your comment to one of the following services: [http://portal.etsi.org/chaircor/ETSI\\_support.asp](http://portal.etsi.org/chaircor/ETSI_support.asp)

#### **Copyright Notification**

No part may be reproduced except as authorized by written permission. The copyright and the foregoing restriction extend to reproduction in all media.

> © European Telecommunications Standards Institute 2005. © The Parlay Group 2005. All rights reserved.

**DECT**TM, **PLUGTESTS**TM and **UMTS**TM are Trade Marks of ETSI registered for the benefit of its Members. **TIPHON**TM and the **TIPHON logo** are Trade Marks currently being registered by ETSI for the benefit of its Members. **3GPP**TM is a Trade Mark of ETSI registered for the benefit of its Members and of the 3GPP Organizational Partners.

# Contents

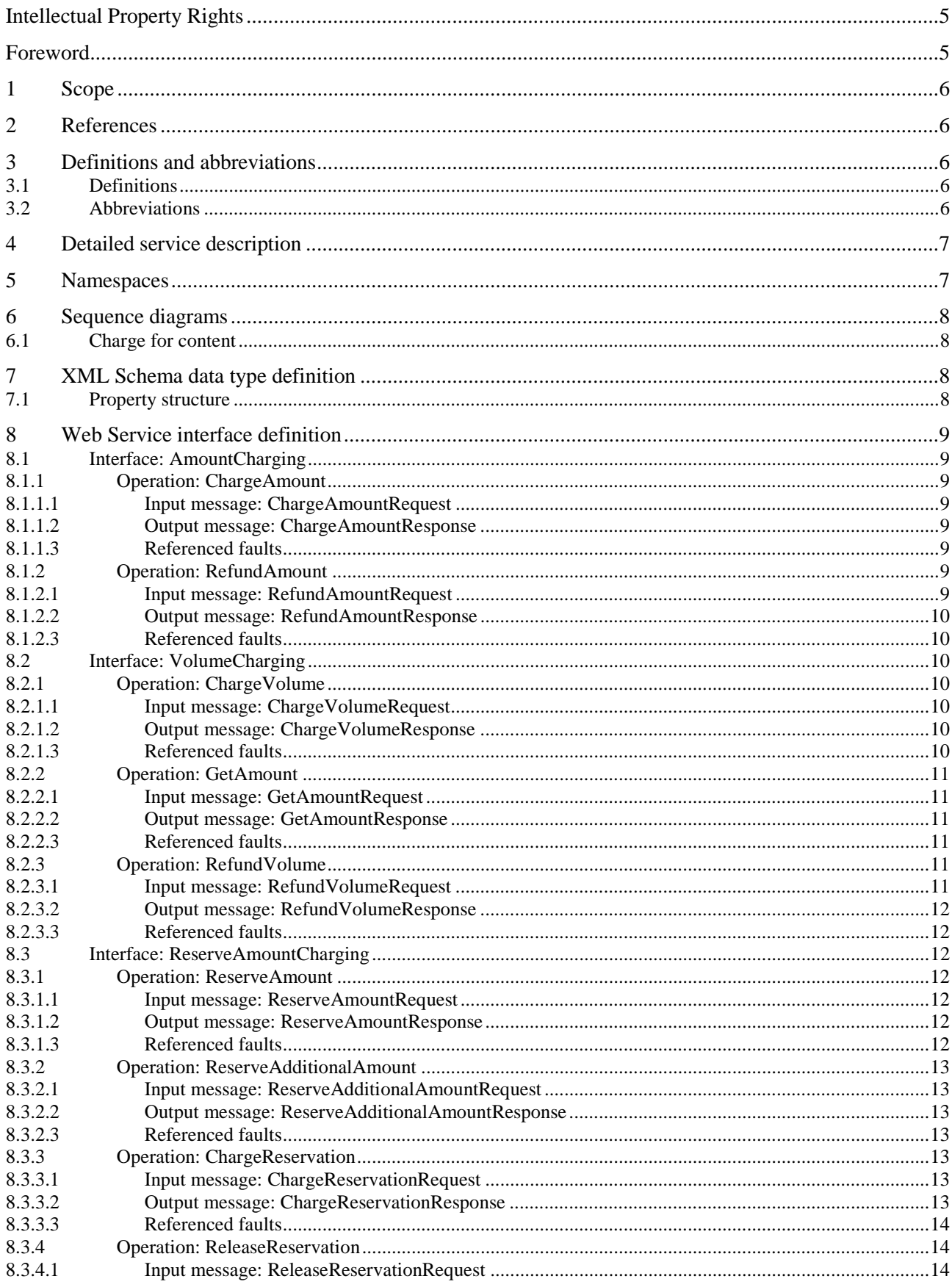

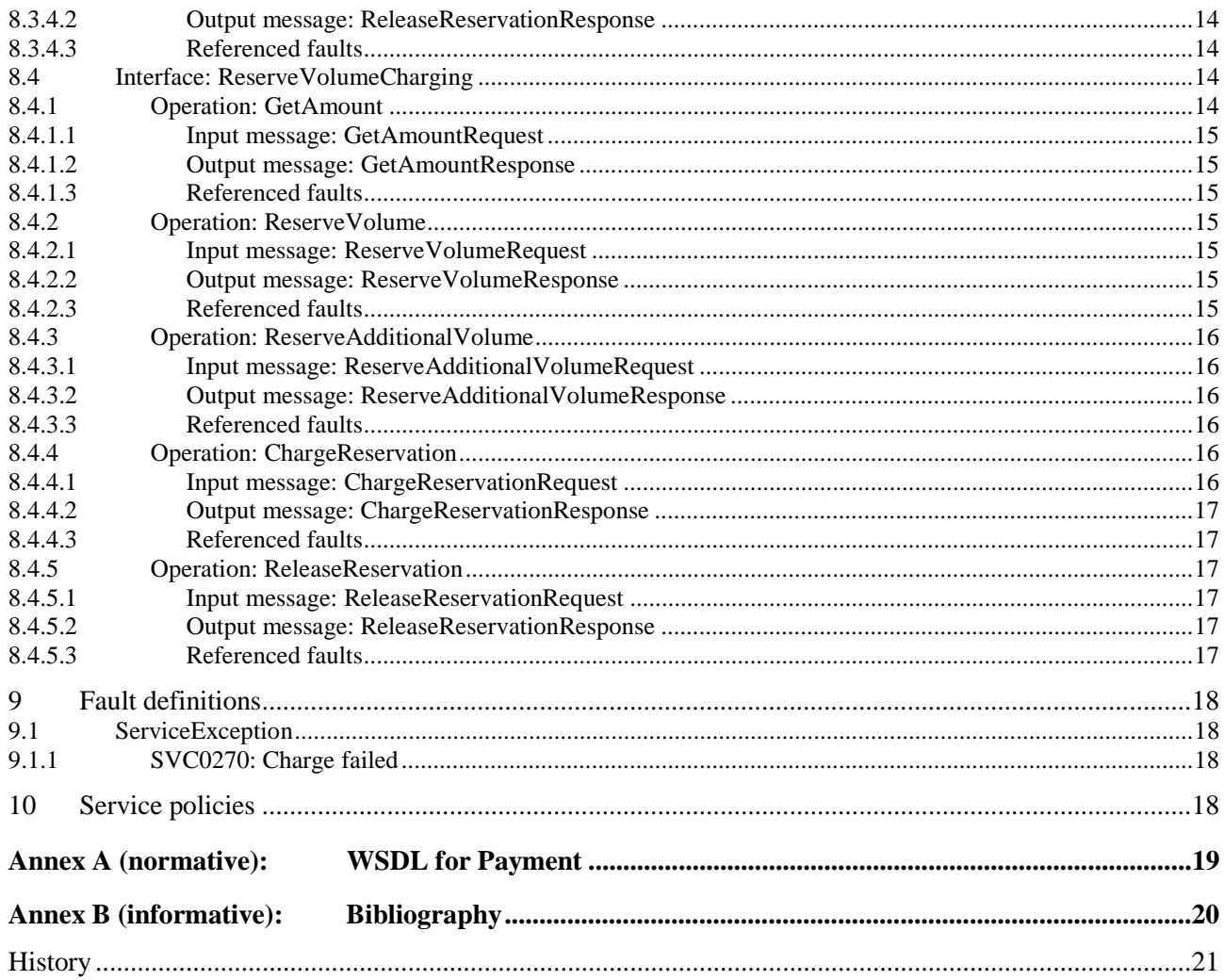

# Intellectual Property Rights

IPRs essential or potentially essential to the present document may have been declared to ETSI. The information pertaining to these essential IPRs, if any, is publicly available for **ETSI members and non-members**, and can be found in ETSI SR 000 314: *"Intellectual Property Rights (IPRs); Essential, or potentially Essential, IPRs notified to ETSI in respect of ETSI standards"*, which is available from the ETSI Secretariat. Latest updates are available on the ETSI Web server (<http://webapp.etsi.org/IPR/home.asp>).

Pursuant to the ETSI IPR Policy, no investigation, including IPR searches, has been carried out by ETSI. No guarantee can be given as to the existence of other IPRs not referenced in ETSI SR 000 314 (or the updates on the ETSI Web server) which are, or may be, or may become, essential to the present document.

### Foreword

This ETSI Standard (ES) has been produced by ETSI Technical Committee Telecommunications and Internet converged Services and Protocols for Advanced Networking (TISPAN).

The present document is part 6 of a multi-part deliverable covering Open Service Access (OSA); Parlay X Web Services, as identified below:

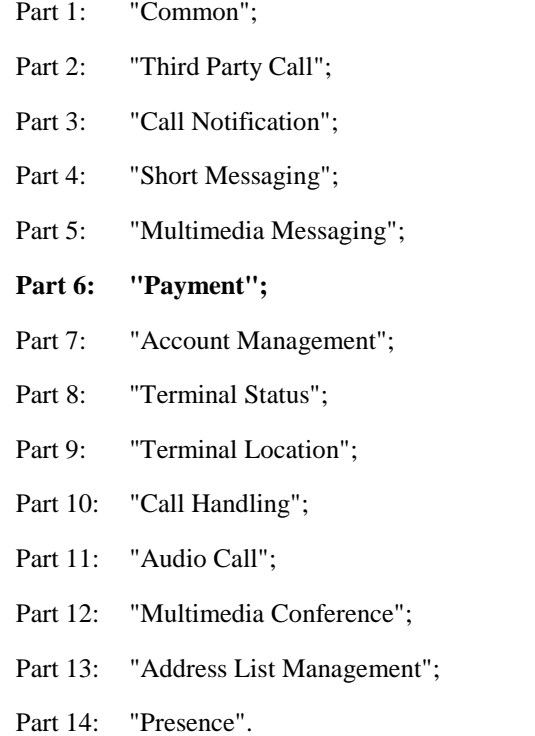

The present document has been defined jointly between ETSI, The Parlay Group [\(http://www.parlay.org](http://www.parlay.org/)), PayCircle (<http://www.paycircle.org/>) and the 3GPP.

**The present document is equivalent to 3GPP TS 29.199-06 V6.0.0 (Release 6).** 

### 1 Scope

The present document is part 6 of the Stage 3 Parlay X Web Services specification for Open Service Access (OSA).

The OSA specifications define an architecture that enables application developers to make use of network functionality through an open standardized interface, i.e. the OSA APIs.

The present document specifies the Payment Web Service. The following are defined here:

- Name spaces.
- Sequence diagrams.
- Data definitions.
- Interface specification plus detailed method descriptions.
- Fault definitions.
- Service Policies.
- WSDL Description of the interfaces.

# 2 References

The following documents contain provisions which, through reference in this text, constitute provisions of the present document.

- References are either specific (identified by date of publication and/or edition number or version number) or non-specific.
- For a specific reference, subsequent revisions do not apply.
- For a non-specific reference, the latest version applies.

Referenced documents which are not found to be publicly available in the expected location might be found at [http://docbox.etsi.org/Reference.](http://docbox.etsi.org/Reference)

[1] W3C Recommendation (2 May 2001): "XML Schema Part 2: Datatypes".

NOTE: Available at [http://www.w3.org/TR/2001/REC-xmlschema-2-20010502/.](http://www.w3.org/TR/2001/REC-xmlschema-2-20010502/)

- [2] ETSI ES 202 391-1: "Open Service Access (OSA); Parlay X Web Services; Part 1: Common".
- [3] ISO 4217: "Codes for the representation of currencies and funds".

# 3 Definitions and abbreviations

### 3.1 Definitions

For the purposes of the present document, the terms and definitions given in ES 202 391-1 [2] apply.

### 3.2 Abbreviations

For the purposes of the present document, the abbreviations defined in ES 202 391-1 [2] apply.

# 4 Detailed service description

A vast amount of content, both information and entertainment, will be made available to subscribers. To support a business model that enables operators to offer integrated billing, a payment API is crucial. Open and inter-operable "payment APIs" are the key to market growth and investment protection. The Payment Web Service supports payments for any content in an open, Web-like environment.

The Payment Web Service described in the present document supports payment reservation, pre-paid payments, and post-paid payments. It supports charging of both volume and currency amounts, a conversion function and a settlement function in case of a financially resolved dispute.

Note that certain parameters are negotiated off line. For example the currency, volume type, default reservation enforcement time, as well as the taxation procedures and parameters.

An example of an application scenario could be a multimedia service. Assume a subscriber is interested in receiving a stream of, say, a soccer match. The subscriber selects a match and establishes a trusted relation with the provider. Again, the provider obtains the MSISDN and other information from the subscriber. The subscriber wants to know what the service will cost and the provider interacts with the operators rating engine (**getAmount**) taking into account the subscriber's subscription, time of day, etc. The value returned is a currency amount and is printed on the page that is displayed at the MS. The subscriber then decides to stream the match to his MS. Subsequently, the provider will reserve the appropriate amount with the operator (**reserveAmount**) to ensure that the subscriber can fulfil his payment obligations. The match starts and the provider periodically charges against the reservation (**chargeReservation**). The match ends in a draw and is extended with a 'sudden death' phase. The subscriber continues listening, so the existing reservation is enlarged (**reserveAdditionalAmount**). Suddenly, one of the teams scores a goal, so the match abruptly ends, leaving part of the reserved amount unused. The provider now releases the reservation (**releaseReservation**), and the remaining amount is available for future use by the subscriber.

Now we can extend this scenario by having the subscriber participate in a game of chance in which the provider refunds a percentage of the usage costs (**refundAmount**) based on the ranking of a particular team in this tournament. For example, the subscriber gambling on the team that wins the tournament receives a full refund, while for gambling on the team that finishes in second place, the refund is 50 %, etc.

### 5 Namespaces

The AmountCharging interface uses the namespace:

www.csapi.org/wsdl/parlayx/payment/amount\_charging/v2\_0

The VolumeCharging interface uses the namespace:

www.csapi.org/wsdl/parlayx/payment/volume\_charging/v2\_0

The ReserveAmountCharging interface uses the namespace:

www.csapi.org/wsdl/parlayx/payment/reserve\_amount\_charging/v2\_0

The ReserveVolumeCharging interface uses the namespace:

www.csapi.org/wsdl/parlayx/payment/reserve\_volume\_charging/v2\_0

The data types are defined in the namespace:

www.csapi.org/schema/parlayx/payment/v2\_0

The 'xsd' namespace is used in the present document to refer to the XML Schema data types defined in XML Schema [1]. The use of the name 'xsd' is not semantically significant.

# 6 Sequence diagrams

# 6.1 Charge for content

Assume a subscriber is interested in downloading a ring tone to his device. The subscriber selects a ring tone and establishes a trusted relation with the ring tone provider. Essentially, the ring tone provider obtains the address (MSISDN) and other information from the subscriber. The ring tone may be downloaded to the device using SMS. As soon as the download succeeds, the provider of the ring tone will charge the subscriber (**chargeAmount)**.

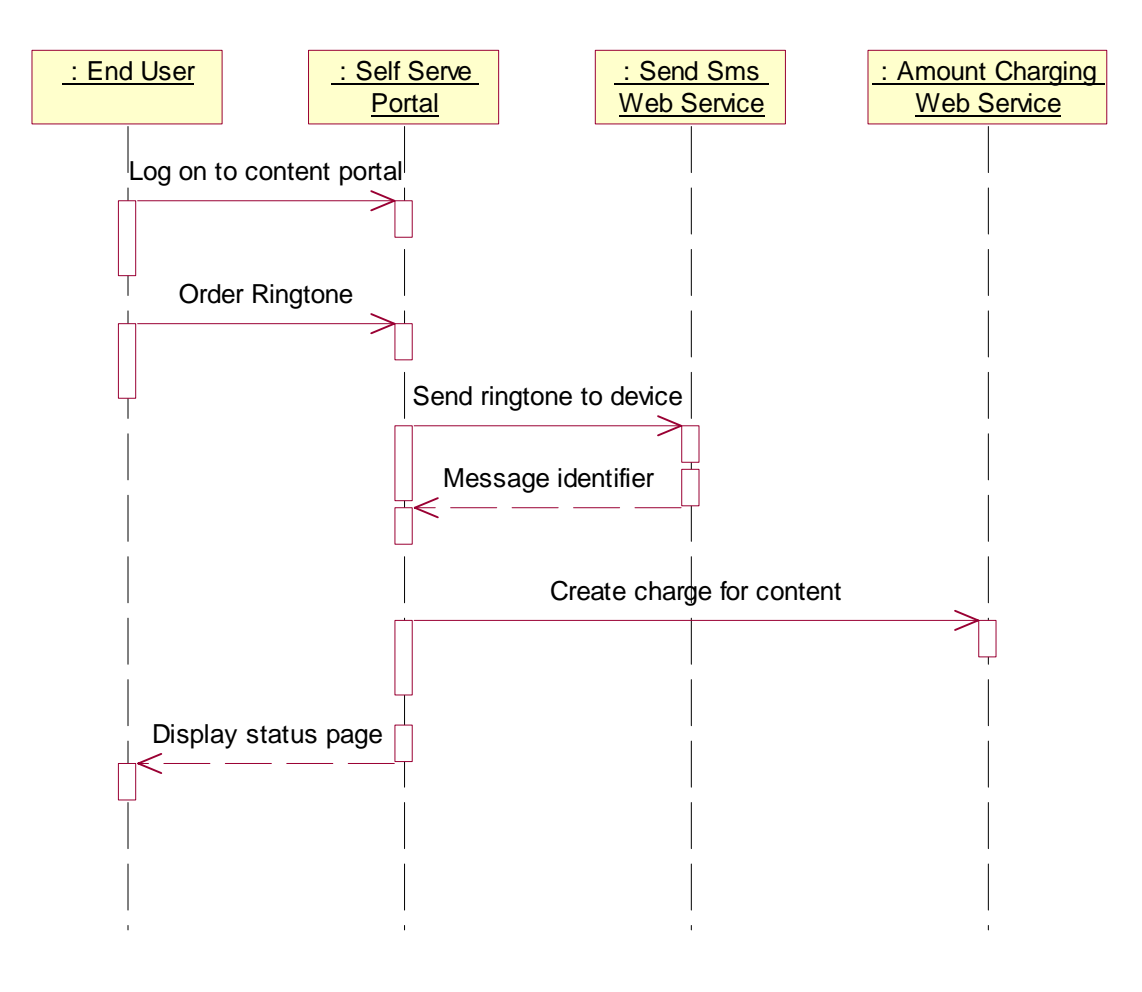

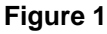

# 7 XML Schema data type definition

# 7.1 Property structure

Property with a name and value.

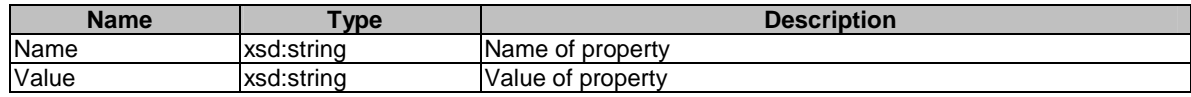

# 8 Web Service interface definition

# 8.1 Interface: AmountCharging

Charge operations by amount.

### 8.1.1 Operation: ChargeAmount

This message results in directly charging to the account indicated by the end user identifier. The charge is specified as a currency amount. The billing text field is used for textual information to appear on the bill. The reference code is used to uniquely identify the request; it is the application's responsibility to provide a unique reference code within the scope of the application.

### 8.1.1.1 Input message: ChargeAmountRequest

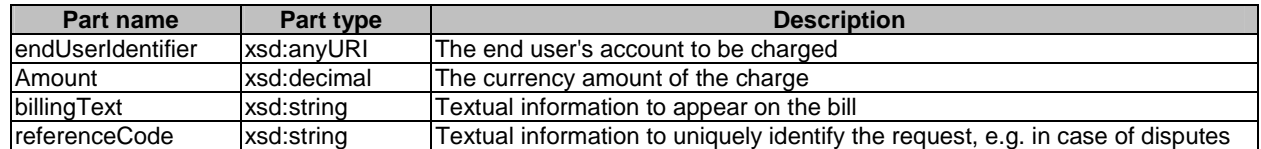

### 8.1.1.2 Output message: ChargeAmountResponse

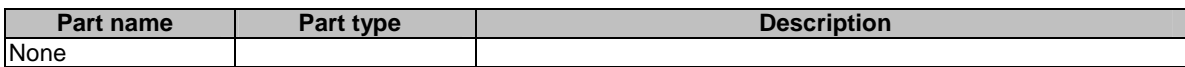

### 8.1.1.3 Referenced faults

ServiceException from ES 202 391-1 [2]:

- SVC0001 Service error.
- SVC0002 Invalid input value.
- SVC0270 Charge failed.

PolicyException from ES 202 391-1 [2]:

• POL0001 - Policy error.

### 8.1.2 Operation: RefundAmount

This message results in directly applying a refund to the account indicated by the end user identifier. The refund is specified as a currency amount. The billing text field is used for textual information to appear on the bill. The reference code is used to uniquely identify the request; it is the application's responsibility to provide a unique reference code within the scope of the application.

### 8.1.2.1 Input message: RefundAmountRequest

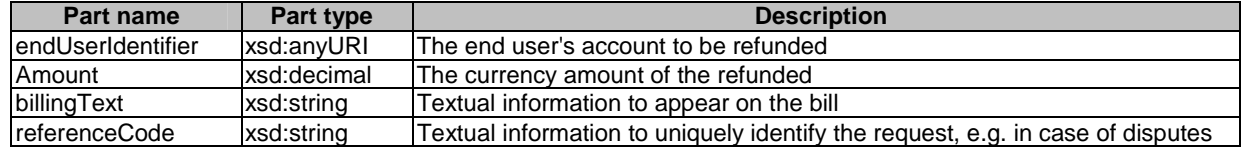

### 8.1.2.2 Output message: RefundAmountResponse

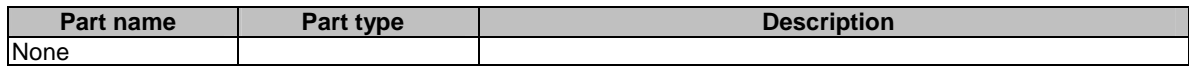

#### 8.1.2.3 Referenced faults

ServiceException from ES 202 391-1 [2]:

- SVC0001 Service error.
- SVC0002 Invalid input value.
- SVC0270 Charge failed.

PolicyException from ES 202 391-1 [2]:

• POL0001 - Policy error.

### 8.2 Interface: VolumeCharging

Charging operations by volume.

### 8.2.1 Operation: ChargeVolume

This message results in directly charging to the account indicated by the end user identifier. The charge is specified as a volume. The billing text field is used for textual information to appear on the bill. The reference code is used to uniquely identify the request; it is the application's responsibility to provide a unique reference code within the scope of the application.

### 8.2.1.1 Input message: ChargeVolumeRequest

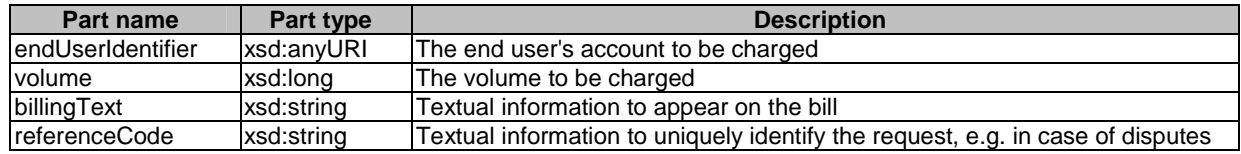

### 8.2.1.2 Output message: ChargeVolumeResponse

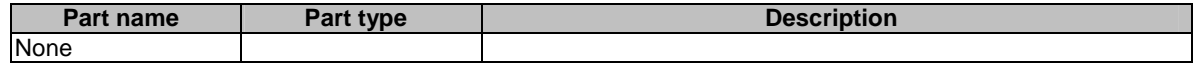

### 8.2.1.3 Referenced faults

ServiceException from ES 202 391-1 [2]:

- SVC0001 Service error.
- SVC0002 Invalid input value.
- SVC0270 Charge failed.

PolicyException from ES 202 391-1 [2]:

• POL0001 - Policy error.

### 8.2.2 Operation: GetAmount

This message results in converting the given volume to a currency amount. The end user identifier is given to indicate the subscriber for whom this conversion calculation must be made. The message returns a currency amount if successful.

The following properties may be provided:

- unit, specifying the unit used for measuring volume (e.g. bytes);
- contract, number of a contract that may govern the use;
- service, name of the service to be used (e.g. SendMultimediaMessage);
- operation, name of the operation to be used (e.g. SendMessage).

### 8.2.2.1 Input message: GetAmountRequest

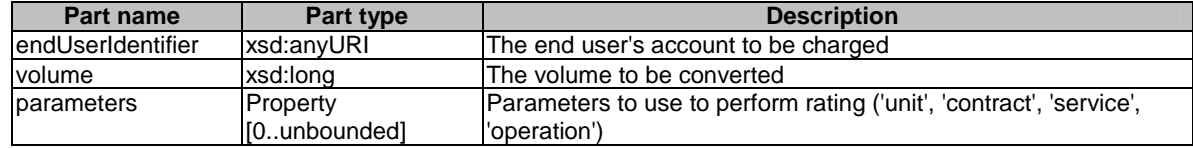

### 8.2.2.2 Output message: GetAmountResponse

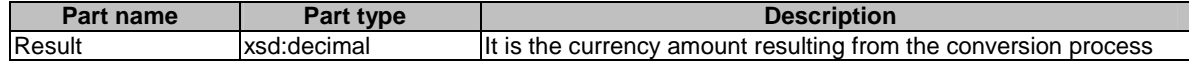

#### 8.2.2.3 Referenced faults

ServiceException from ES 202 391-1 [2]:

- SVC0001 Service error.
- SVC0002 Invalid input value.

PolicyException from ES 202 391-1 [2]:

• POL0001 - Policy error.

### 8.2.3 Operation: RefundVolume

This message results in directly applying a refund to the account indicated by the end user identifier. The refund is specified as a volume. The billing text field is used for textual information to appear on the bill. The reference code is used to uniquely identify the request; it is the application's responsibility to provide a unique reference code within the scope of the application.

### 8.2.3.1 Input message: RefundVolumeRequest

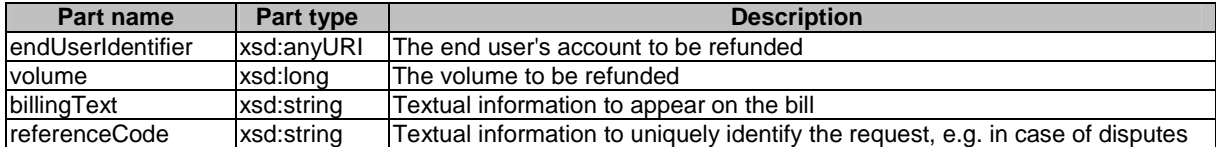

### 8.2.3.2 Output message: RefundVolumeResponse

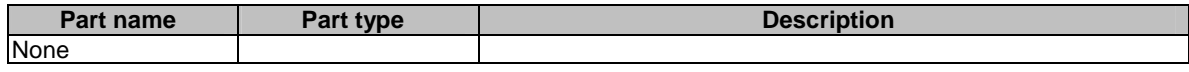

#### 8.2.3.3 Referenced faults

ServiceException from ES 202 391-1 [2]:

- SVC0001 Service error.
- SVC0002 Invalid input value.
- SVC0270 Charge failed.

PolicyException from ES 202 391-1 [2]:

• POL0001 - Policy error.

### 8.3 Interface: ReserveAmountCharging

Operations to manage reservation charging by amount.

### 8.3.1 Operation: ReserveAmount

This message results in directly reserving an amount for an account indicated by the end user identifier. The reservation is specified as a currency amount. Note that reservations do not last forever; it is assumed the default reservation enforcement time is negotiated off-line. If the reservation times out, the remaining funds will be returned to the account from which this reservation was made. However, the remaining funds shall preferably be returned explicitly to the account using the **releaseReservation** message. The billing text field is used for textual information to appear on the bill. Subsequent textual information provided during this charging session will be appended to this textual information; one charging session to a reservation will result in only one entry on the bill. In case of success, a reservation id is returned for future reference; e.g. subsequent charging against the existing reservation using the **chargeReservation** message.

### 8.3.1.1 Input message: ReserveAmountRequest

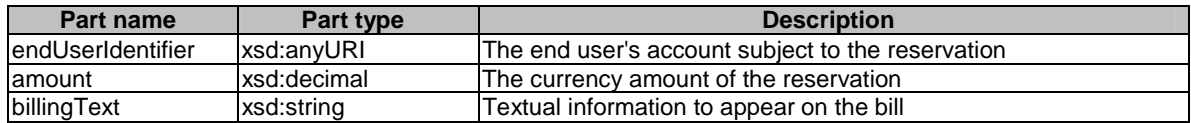

#### 8.3.1.2 Output message: ReserveAmountResponse

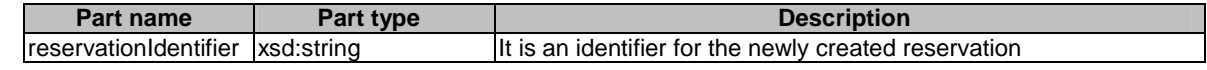

### 8.3.1.3 Referenced faults

ServiceException from ES 202 391-1 [2]:

- SVC0001 Service error.
- SVC0002 Invalid input value.

PolicyException from ES 202 391-1 [2]:

• POL0001 - Policy error.

### 8.3.2 Operation: ReserveAdditionalAmount

This message results in the addition/reduction of a currency amount to/from an existing reservation indicated by the reservation id. The reservation is specified as a currency amount. Note that reservations do not last forever; it is assumed the default reservation enforcement time is negotiated off-line. Invoking this message will extend the reservation enforcement time for another off-line-negotiated period. The billing text field is used for appending textual information to appear on the bill. The textual information is appended to the initial textual information given by the **reserveAmount** message; one charging session to a reservation will result in only one entry on the bill. Reserved credit can be returned to the account through the **releaseReservation** message.

### 8.3.2.1 Input message: ReserveAdditionalAmountRequest

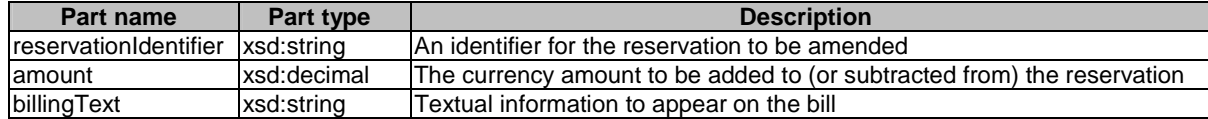

### 8.3.2.2 Output message: ReserveAdditionalAmountResponse

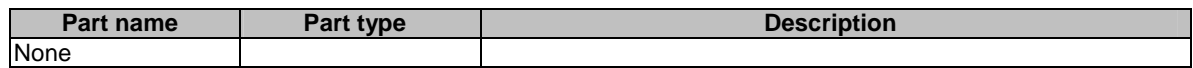

### 8.3.2.3 Referenced faults

ServiceException from ES 202 391-1 [2]:

- SVC0001 Service error.
- SVC0002 Invalid input value.

PolicyException from ES 202 391-1 [2]:

• POL0001 - Policy error.

### 8.3.3 Operation: ChargeReservation

This message results in charging to a reservation indicated by the reservation id. Reservations, identified by reservation id, are established through invoking the **reserveAmount** message. The charge is specified as a currency amount. Optionally, the billing text field can be used for appending textual information to appear on the bill. The textual information is appended to the initial textual information given by the **reserveAmount** message; one charging session to a reservation will result in only one entry on the bill. The reference code is used to uniquely identify the request; it is the application's responsibility to provide a unique reference code within the scope of the application.

#### 8.3.3.1 Input message: ChargeReservationRequest

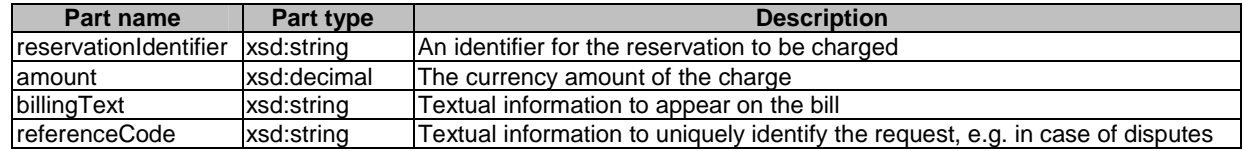

#### 8.3.3.2 Output message: ChargeReservationResponse

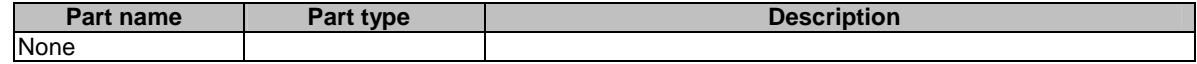

ServiceException from ES 202 391-1 [2]:

- SVC0001 Service error.
- SVC0002 Invalid input value.
- SVC0270 Charge failed.

PolicyException from ES 202 391-1 [2]:

• POL0001 - Policy error.

### 8.3.4 Operation: ReleaseReservation

Returns funds left in a reservation indicated by reservation id to the account from which this reservation was made. Reservations, identified by reservation id, are established by invoking the reserveAmount message.

#### 8.3.4.1 Input message: ReleaseReservationRequest

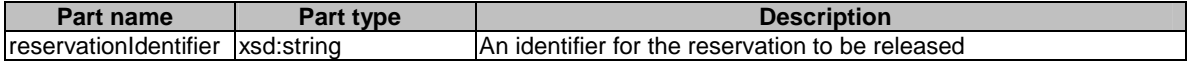

### 8.3.4.2 Output message: ReleaseReservationResponse

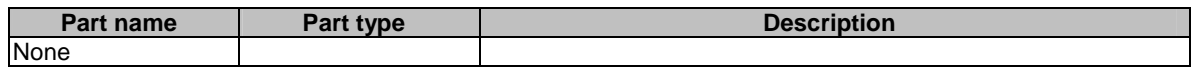

### 8.3.4.3 Referenced faults

ServiceException from ES 202 391-1 [2]:

- SVC0001 Service error.
- SVC0002 Invalid input value.

PolicyException from ES 202 391-1 [2]:

• POL0001 - Policy error.

### 8.4 Interface: ReserveVolumeCharging

Operations to manage reservation charging by amount.

### 8.4.1 Operation: GetAmount

Returns the amount resulting from converting the given volume. The end user identifier is given to indicate the subscriber for whom this calculation must be made. The message returns a currency amount if successful.

The following properties may be provided:

- unit, specifying the unit used for measuring volume (e.g. bytes);
- contract, number of a contract that may govern the use;
- service, name of the service to be used (e.g. SendMultimediaMessage);
- operation, name of the operation to be used (e.g. SendMessage).

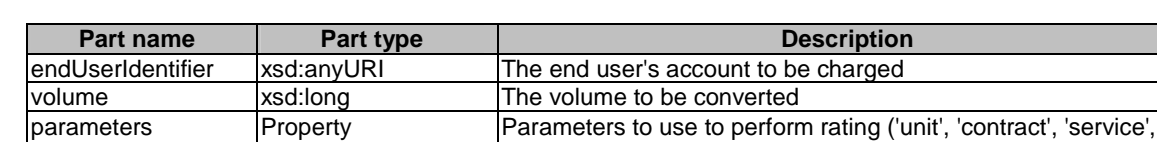

'operation')

#### 8.4.1.1 Input message: GetAmountRequest

### 8.4.1.2 Output message: GetAmountResponse

[0..unbounded]

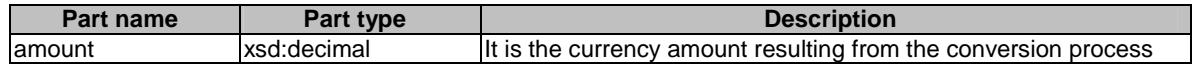

### 8.4.1.3 Referenced faults

ServiceException from ES 202 391-1 [2]:

- SVC0001 Service error.
- SVC0002 Invalid input value.

PolicyException from ES 202 391-1 [2]:

POL0001 - Policy error.

### 8.4.2 Operation: ReserveVolume

Reserves an amount of an account indicated by the end user identifier. The reservation is specified as a volume. Note that reservations do not last forever; it is assumed the default reservation enforcement time is negotiated off-line. If the reservation times out, the remaining volume will be returned to the account from which this reservation was made. However, the remaining volume should preferably be returned explicitly to the account using the **releaseReservation** message. The billing text field is used for textual information to appear on the bill. Subsequent textual information provided during this charging session will be appended to this textual information; one charging session to a reservation will result in only one entry on the bill. In case of success, a reservation identifier is returned for future reference; e.g. subsequent charging against the existing reservation using the **chargeReservation** message.

### 8.4.2.1 Input message: ReserveVolumeRequest

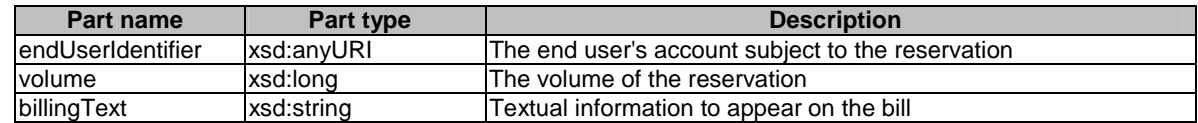

### 8.4.2.2 Output message: ReserveVolumeResponse

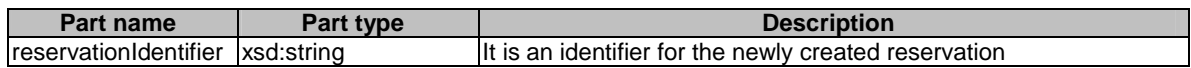

### 8.4.2.3 Referenced faults

ServiceException from ES 202 391-1 [2]:

- SVC0001 Service error.
- SVC0002 Invalid input value.

PolicyException from ES 202 391-1 [2]:

• POL0001 - Policy error.

### 8.4.3 Operation: ReserveAdditionalVolume

Adds/reduces a volume to an existing reservation indicated by the reservation id. The reservation is specified as a volume. Note that reservations do not last forever; it is assumed the default reservation enforcement time is negotiated off-line. Invoking this message will extend the reservation enforcement time for another off-line-negotiated period. The billing text field is used for appending textual information to appear on the bill. The textual information is appended to the initial textual information given by the **reserveVolume** message; one charging session to a reservation will result in only one entry on the bill. A reserved credit can be returned to the account through the **releaseReservation** message.

#### 8.4.3.1 Input message: ReserveAdditionalVolumeRequest

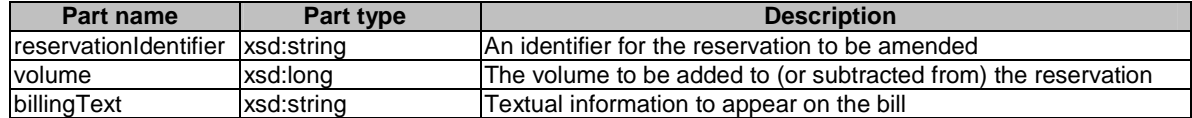

### 8.4.3.2 Output message: ReserveAdditionalVolumeResponse

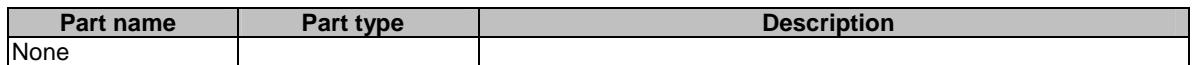

### 8.4.3.3 Referenced faults

ServiceException from ES 202 391-1 [2]:

- SVC0001 Service error.
- SVC0002 Invalid input value.

PolicyException from ES 202 391-1 [2]:

• POL0001 - Policy error.

### 8.4.4 Operation: ChargeReservation

This message results in charging to a reservation indicated by the reservation id.. Reservations, identified by reservation id., are established through invoking the **reserveVolume** message. The charge is specified as a volume. Optionally, the billing text field can be used for appending textual information to appear on the bill. The textual information is appended to the initial textual information given by the **reserveVolume** message; one charging session to a reservation will result in only one entry on the bill. The reference code is used to uniquely identify the request; it is the application's responsibility to provide a unique reference code within the scope of the application.

### 8.4.4.1 Input message: ChargeReservationRequest

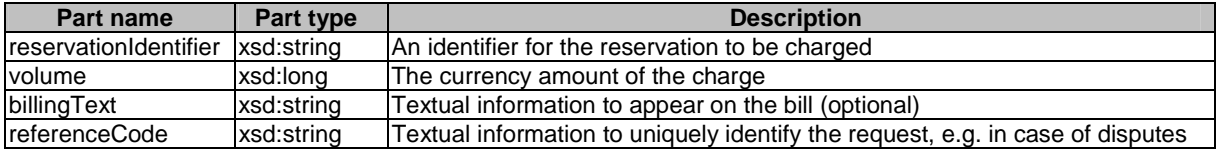

### 8.4.4.2 Output message: ChargeReservationResponse

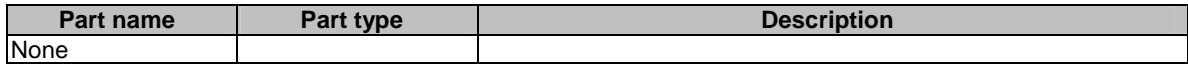

#### 8.4.4.3 Referenced faults

ServiceException from ES 202 391-1 [2]:

- SVC0001 Service error.
- SVC0002 Invalid input value.
- SVC0270 Charge failed.

PolicyException from ES 202 391-1 [2]:

• POL0001 - Policy error.

### 8.4.5 Operation: ReleaseReservation

Returns funds left in a reservation indicated by reservation id. to the account from which this reservation was made. Reservations, identified by reservation id., are established through invoking the **reserveVolume** message.

#### 8.4.5.1 Input message: ReleaseReservationRequest

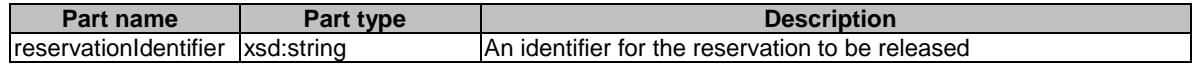

#### 8.4.5.2 Output message: ReleaseReservationResponse

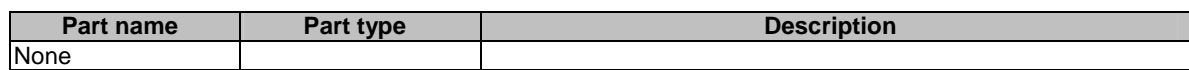

### 8.4.5.3 Referenced faults

ServiceException from ES 202 391-1 [2]:

- SVC0001 Service error.
- SVC0002 Invalid input value.

PolicyException from ES 202 391-1 [2]:

• POL0001 - Policy error.

# 9 Fault definitions

# 9.1 ServiceException

## 9.1.1 SVC0270: Charge failed

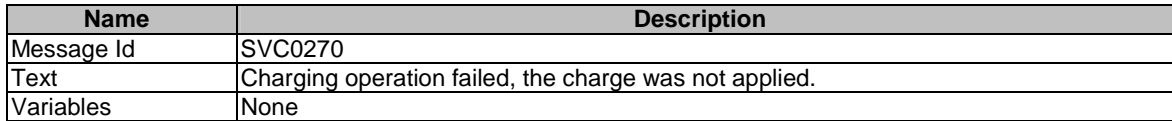

# 10 Service policies

Service policies for this service.

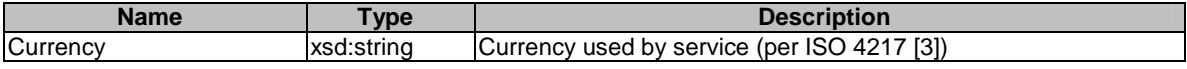

# Annex A (normative): WSDL for Payment

The document/literal WSDL representation of this interface specification is compliant to ES 202 391-1 [2] and is contained in text files (contained in archive es\_20239106v010101p0.zip) which accompany the present document.

# Annex B (informative): Bibliography

ETSI TR 121 905: "Universal Mobile Telecommunications System (UMTS); Vocabulary for 3GPP Specifications (3GPP TR 21.905)".

# **History**

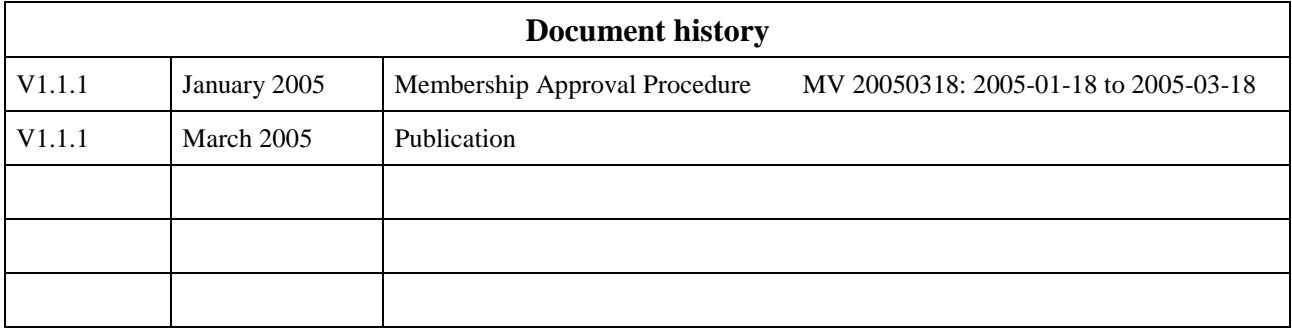